# LeNet-5 CNN for MNIST digit classification **CS698U- Computer Vision**

Vaibhav Nagar (14785) Email: vaibhavn@iitk.ac.in

March 19, 2017

## **1. Implemented LeNet-5 architecture**

Architecture of LeNet-5 is modified by using non-linearity functions- Relu and for subsampling, MaxPooling is used.

Conv-Relu, MaxPool, Conv-Relu, MaxPool, FC-Sigmoid, FC-Sigmoid, FC-Softmax

## **2. Comparison between the time taken by the conv layers vs. the fc layers**

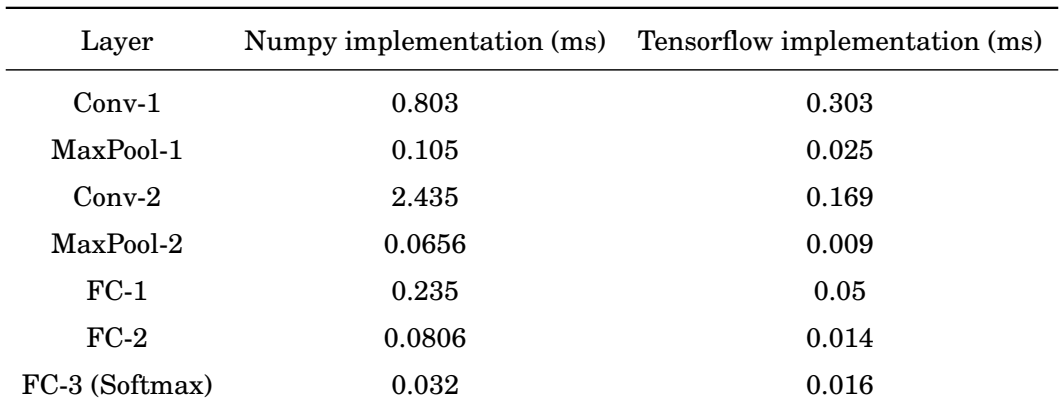

Table 1: Feedforward time calculated for each layer on one image.

- Time Taken by conv layers = 3.238 ms on Numpy, 0.472 ms on Tensorflow
- Time taken by fc layers  $= 0.348$  ms on Numpy, 0.08 ms on Tensorflow
- Total FeedForward Time for an image = 3.757 ms on Numpy, 0.601 ms on Tensorflow

## **3. Comparison between number of params in the conv layers vs. the fc layers**

- Conv Layer-1: 156 parameters
- Max Pool-1:  $0$
- Conv Layer-2: 2416 parameters
- Max  $Pool-2: 0$
- FC Layer-1: 48120 parameters
- FC Layer-2: 10164 parameters
- FC Layer-3: 850 parameters

Total conv layers parameters = 2572 parameters Total fc layers parameters = 59134 parameters Total parameters in LeNet-5 = 61706 parameters

# **4. Plots of training and validation error rates vs. the number of iterations**

- Training Set of 50,000 images, validation set of 10,000 images and test set of 10,000 images are used for training and testing.
- Three Implementations:

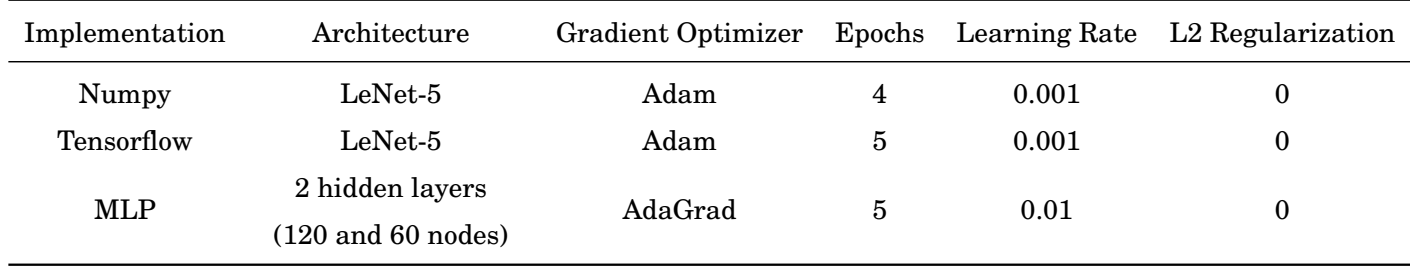

#### **4.1 Training and Test dataset Accuracy (Best)**

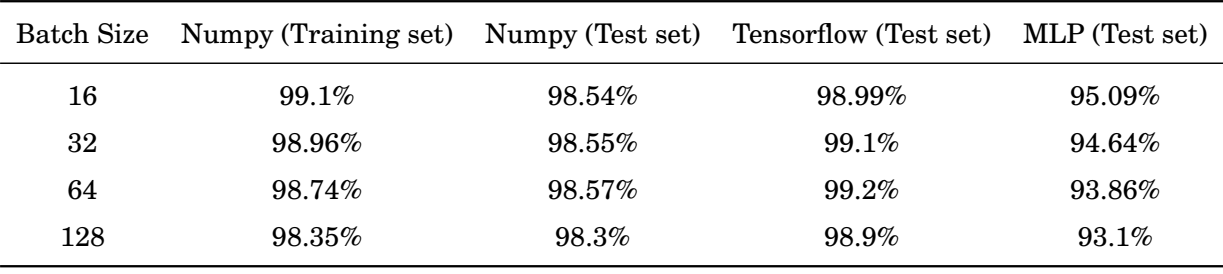

Table 2: Training and Test accuracy on different batch sizes

#### **4.2 Batch Size = 16**

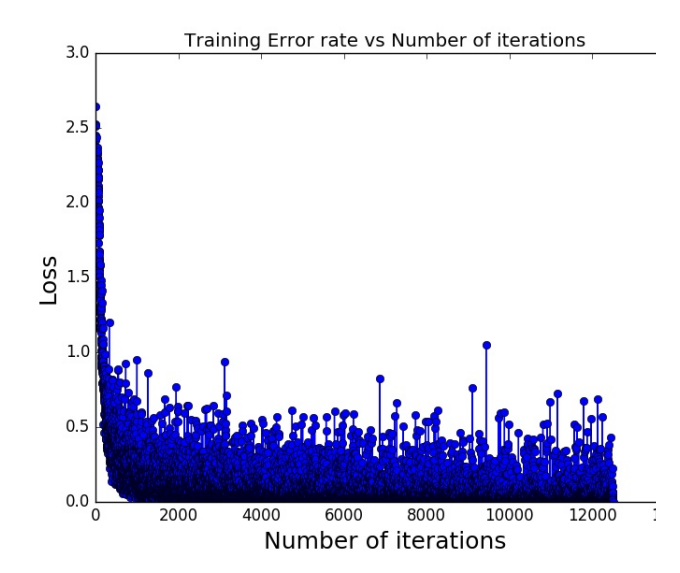

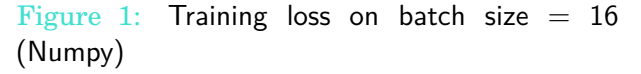

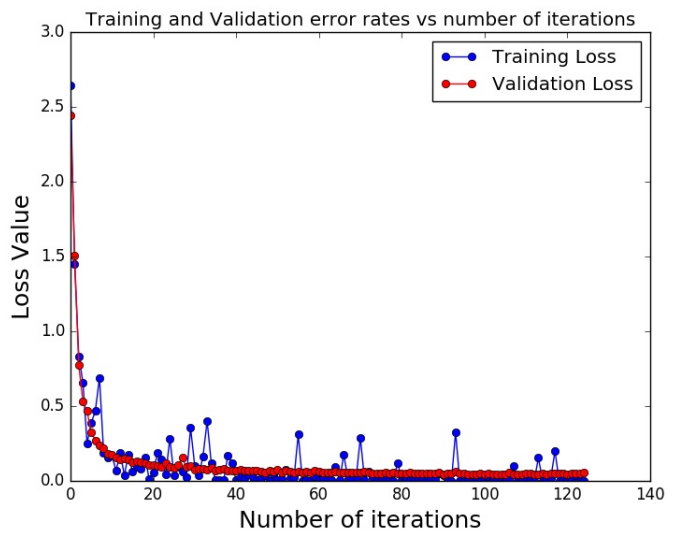

Figure 2: Training and Validation error rates on batch size  $= 16$  (Numpy)

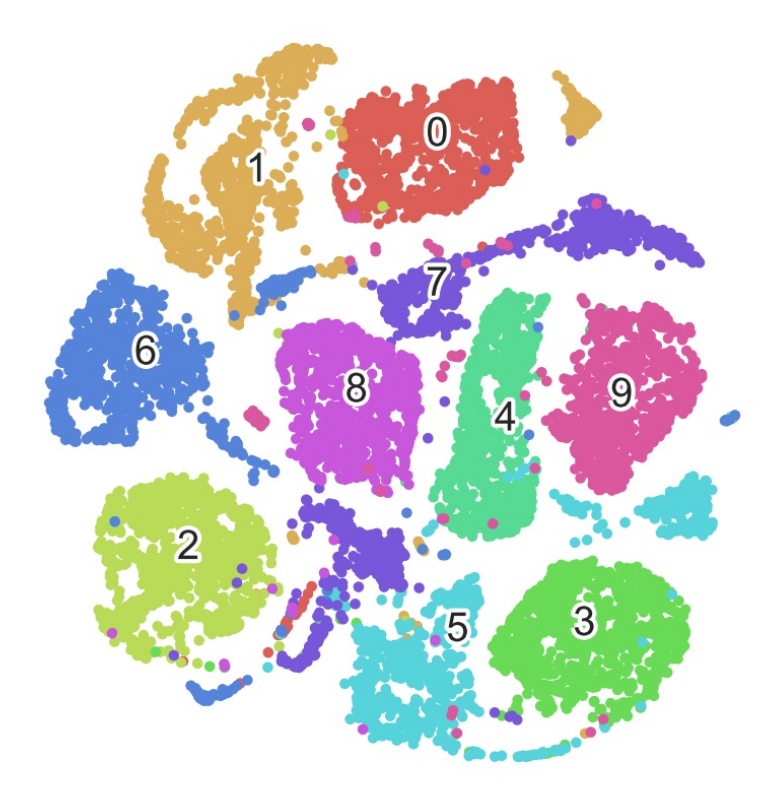

Figure 3: TSNE plot of activations of final fc layer on batch size  $= 16$  (Numpy)

• Tensorflow Implementation learning curves (epochs=4):

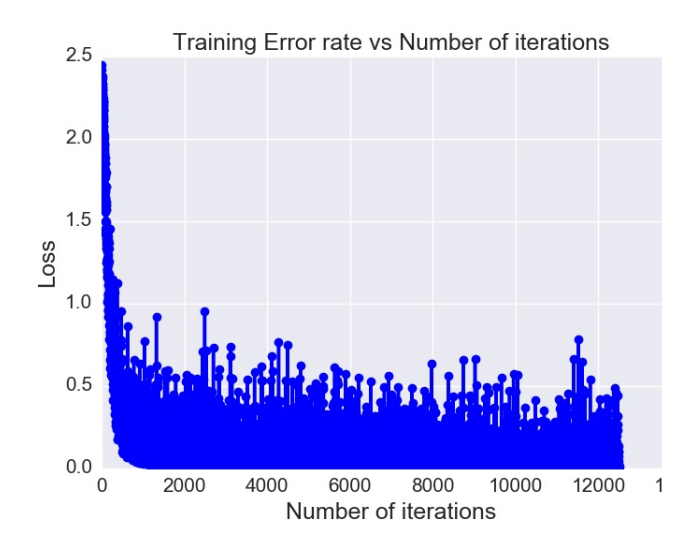

Figure 4: Training loss on batch size  $= 16$  (Tensorflow)

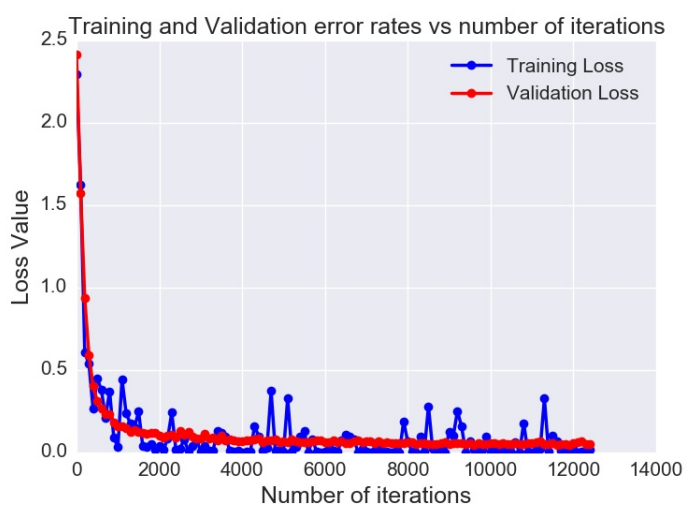

Figure 5: Training and Validation error rates on batch size  $= 16$  (Tensorflow)

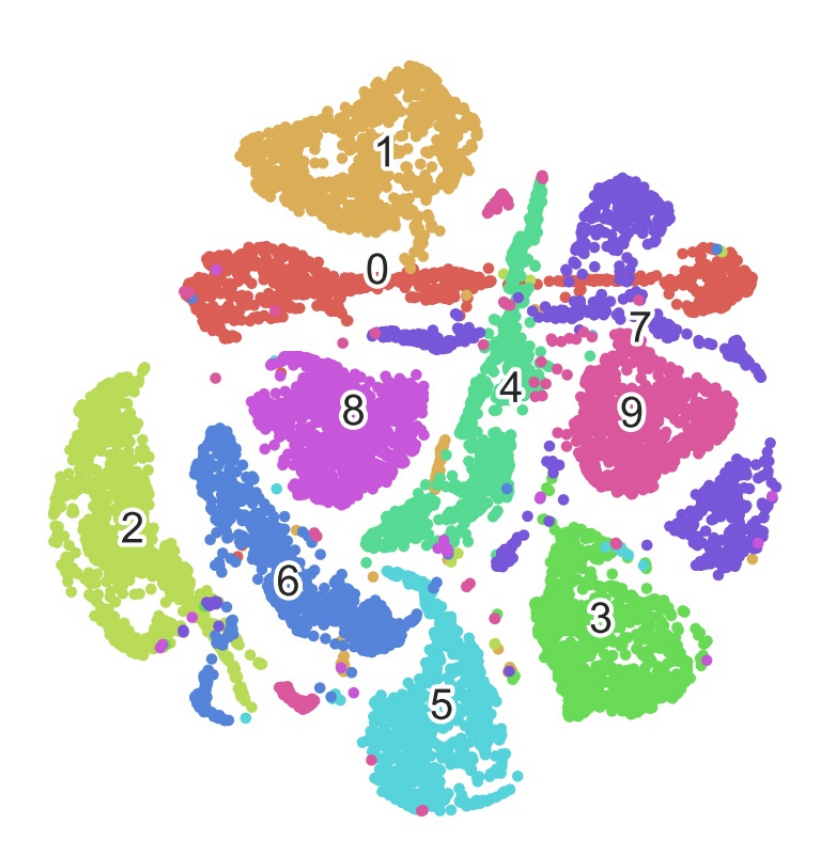

Figure 6: TSNE plot of activations of final fc layer on batch size  $= 16$  (Tensorflow)

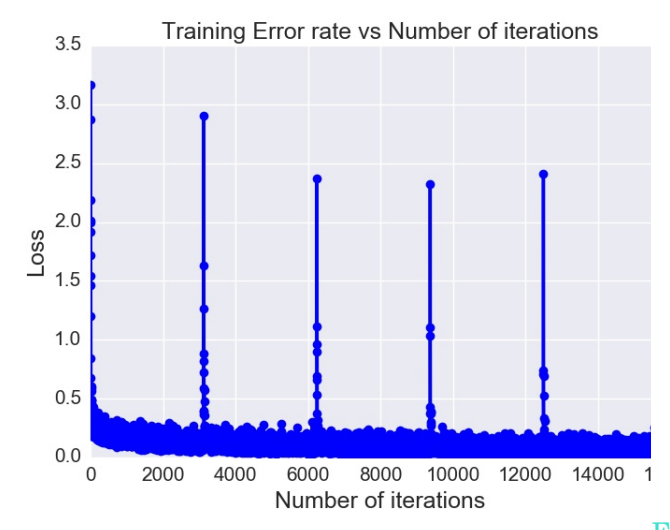

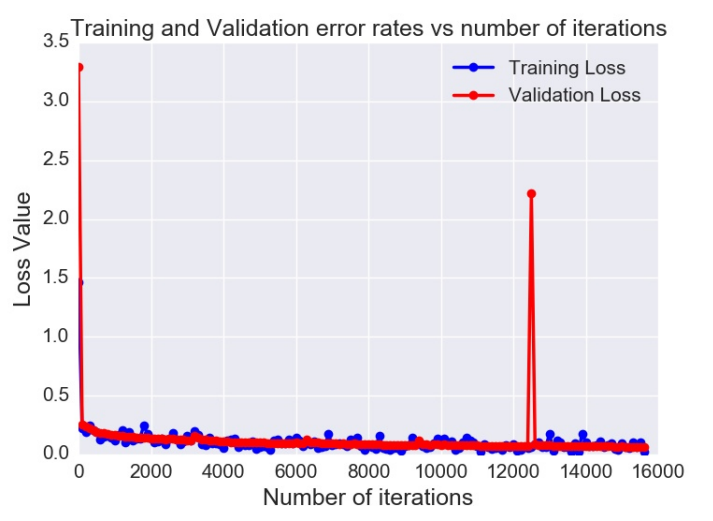

Figure 7: Training loss on batch size = 16 (MLP) Figure 8: Training and Validation error rates on Figure 7: Training loss on batch size = 16 (MLP) batch size  $= 16$  (MLP)

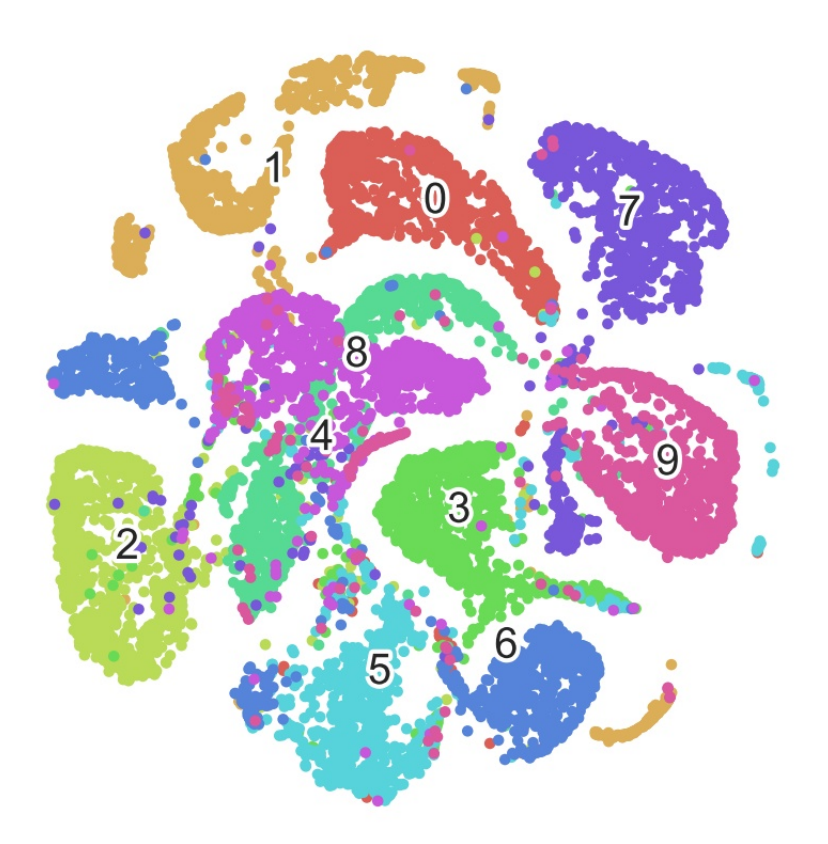

Figure 9: TSNE plot of activations of final fc layer on batch size  $= 16$  (MLP)

#### **4.3 Batch Size = 32**

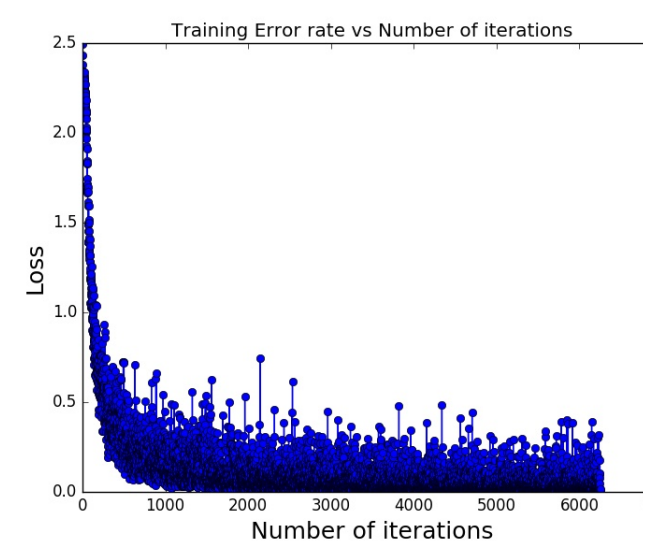

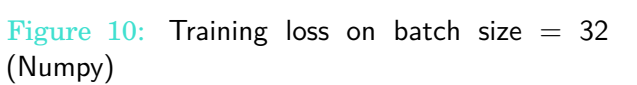

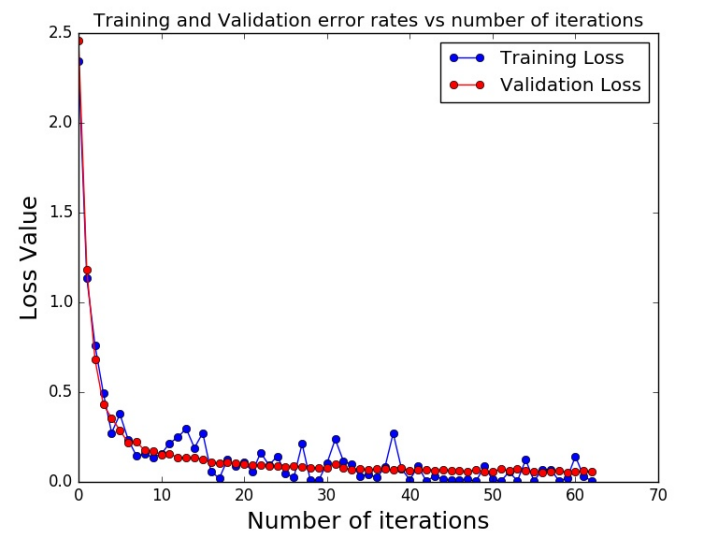

Figure 11: Training and Validation error rates on batch size  $= 32$  (Numpy)

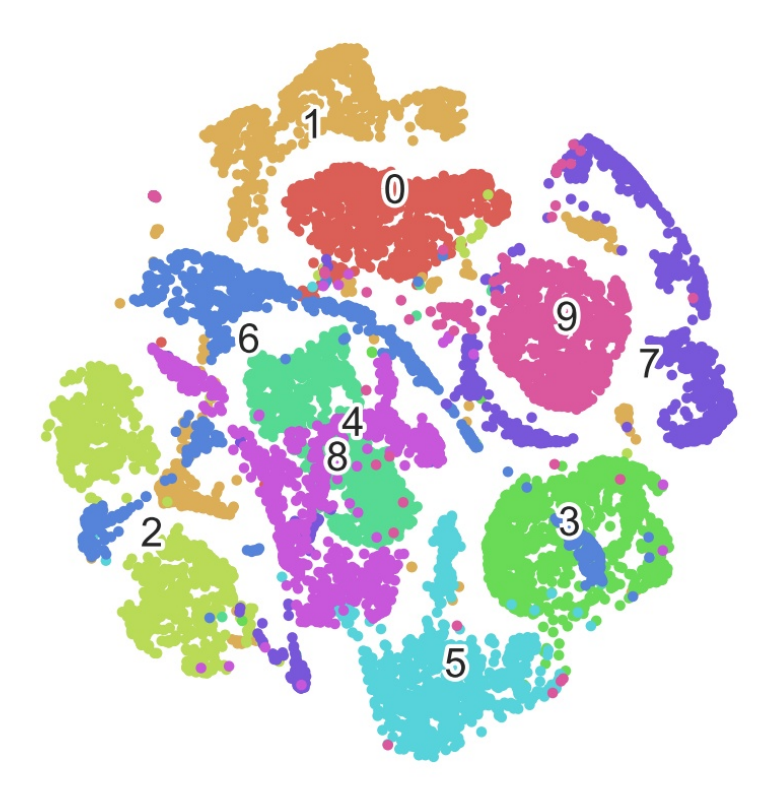

Figure 12: TSNE plot of activations of final fc layer on batch size  $=$  32 (Numpy)

• Tensorflow Implementation learning curves (epochs=4):

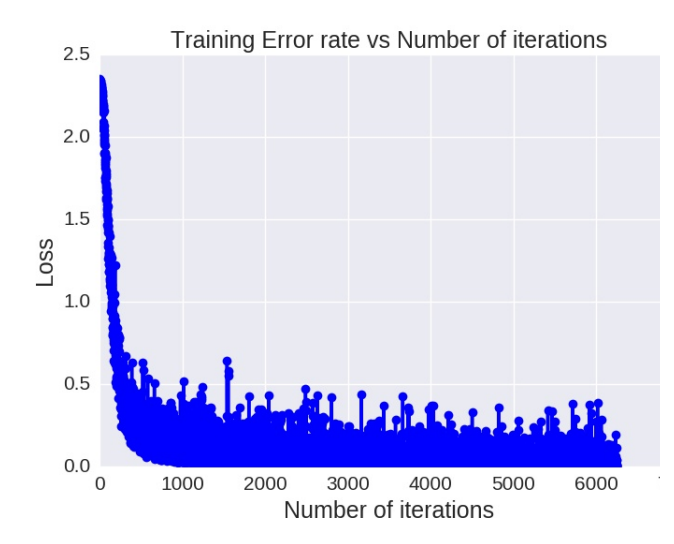

Figure 13: Training loss on batch size  $=$  32 (Tensorflow)

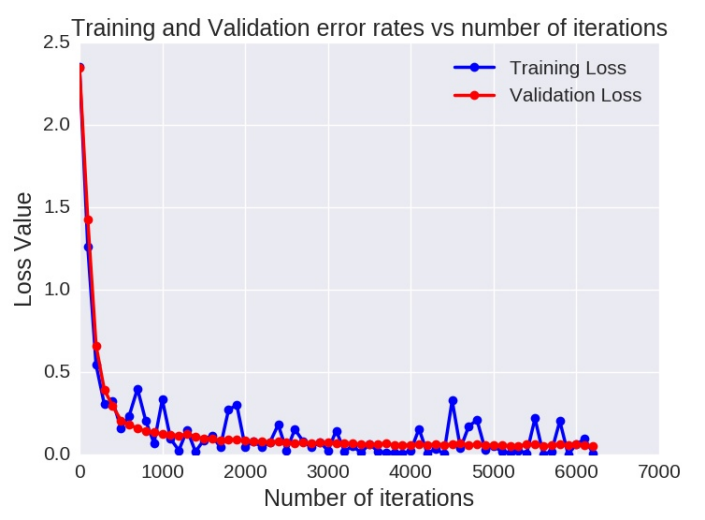

Figure 14: Training and Validation error rates on batch size  $= 32$  (Tensorflow)

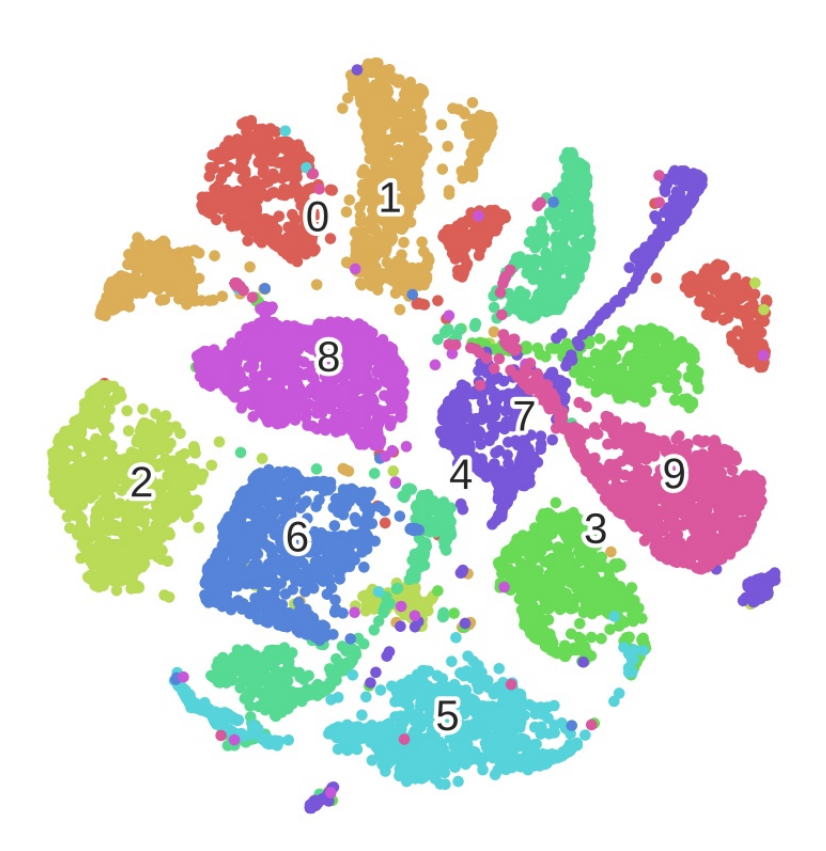

Figure 15: TSNE plot of activations of final fc layer on batch size  $=$  32 (Tensorflow)

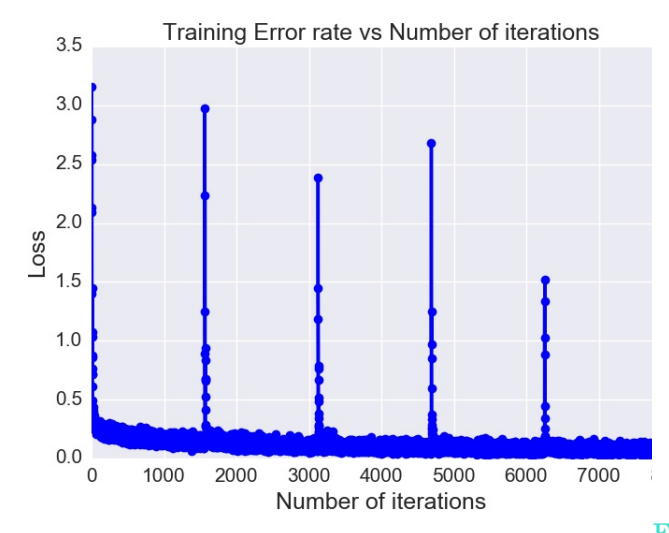

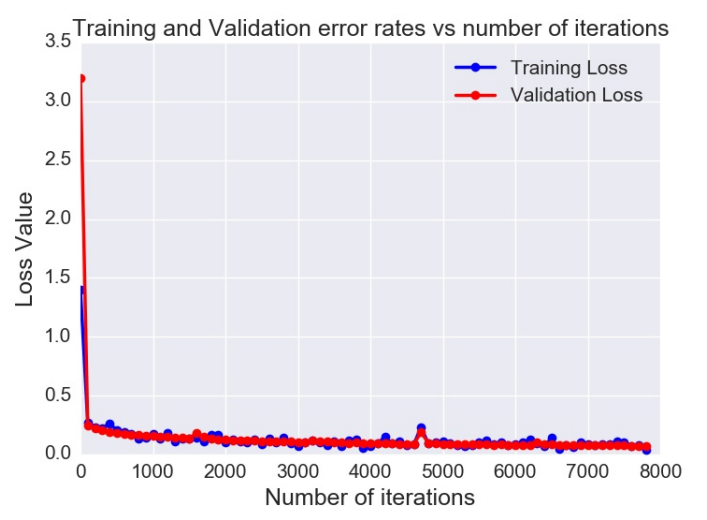

Figure 16: Training loss on batch size = 32 (MLP) Figure 17: Training and Validation error rates on Figure 16:  $\frac{1}{2}$ batch size  $= 32$  (MLP)

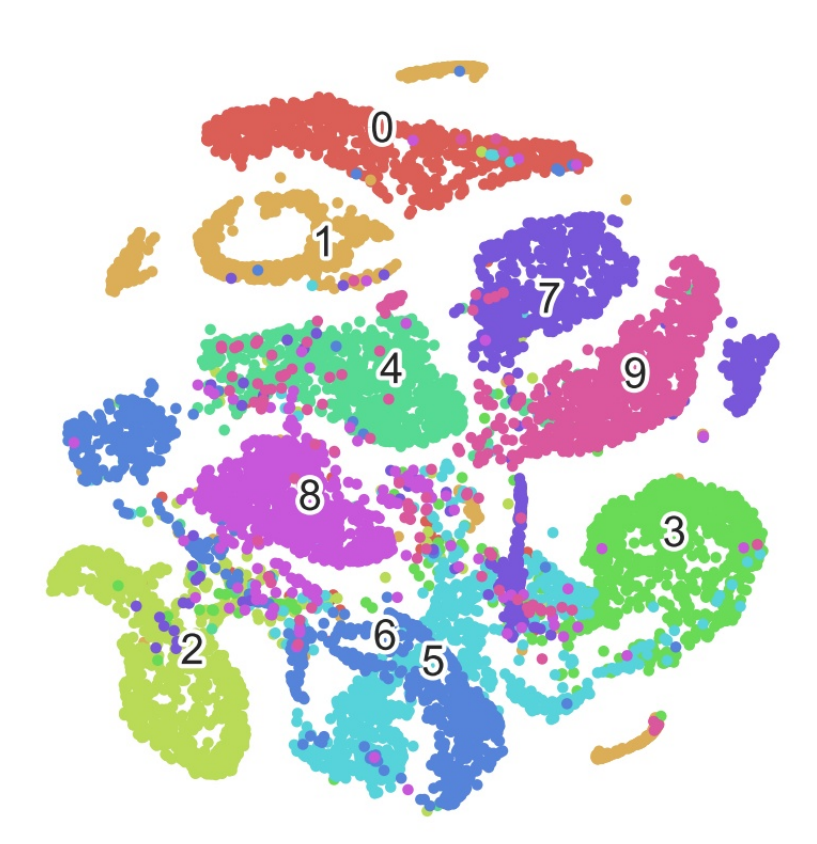

Figure 18: TSNE plot of activations of final fc layer on batch size  $=$  32 (MLP)

#### **4.4 Batch Size = 64**

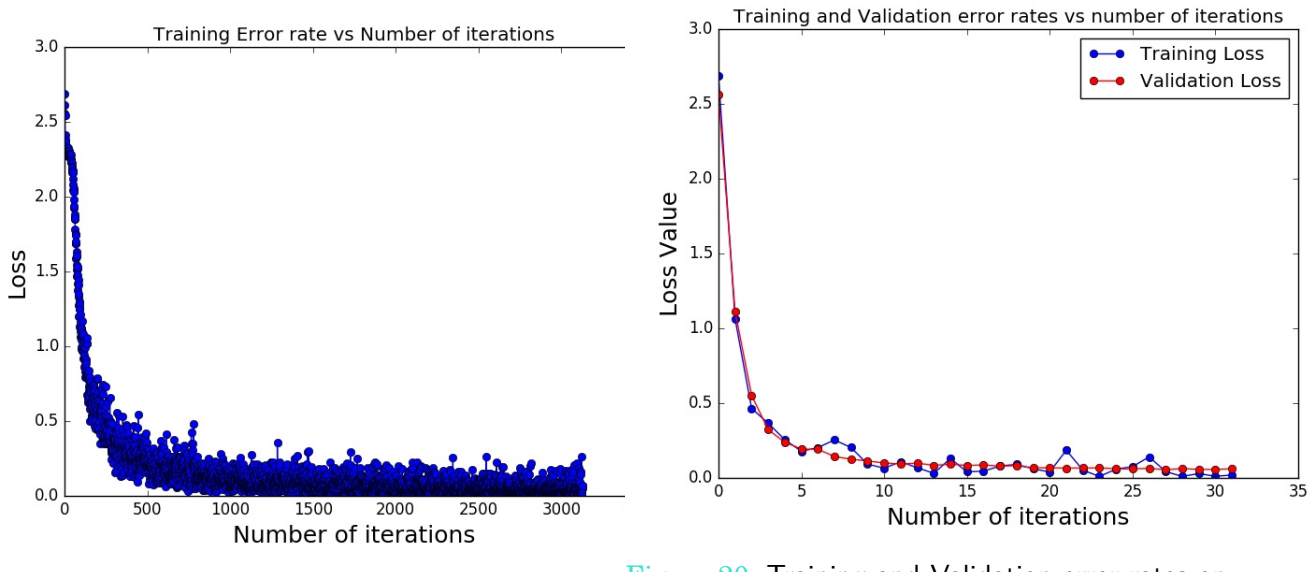

Figure 19: Training loss on batch size  $= 64$  Figure 20: Training and Validation error rates on batch size  $= 64$ 

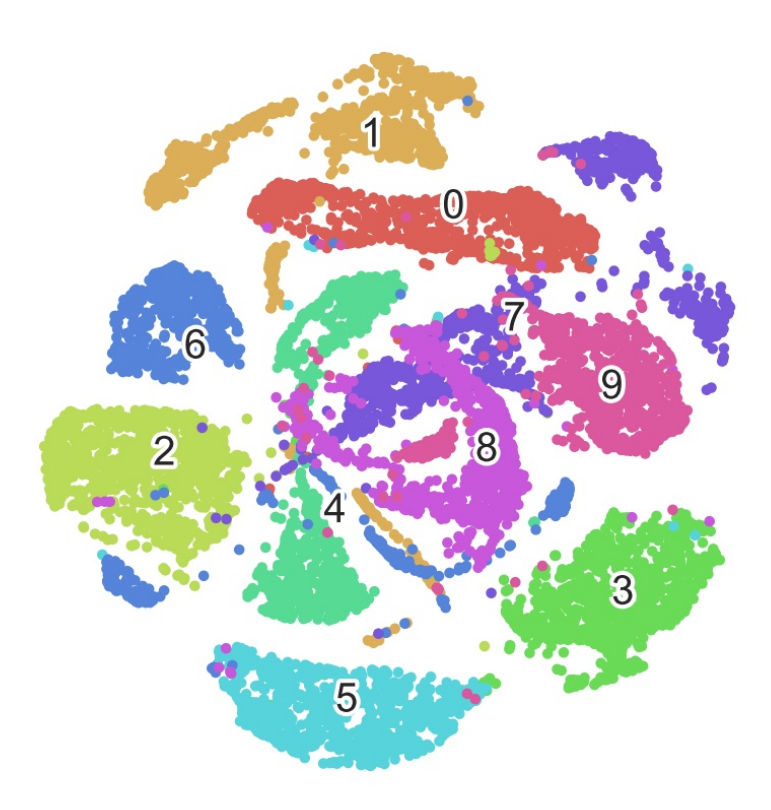

Figure 21: TSNE plot of activations of final fc layer on batch size  $= 64$ 

#### • Tensorflow Implementation learning curves (epochs=4)

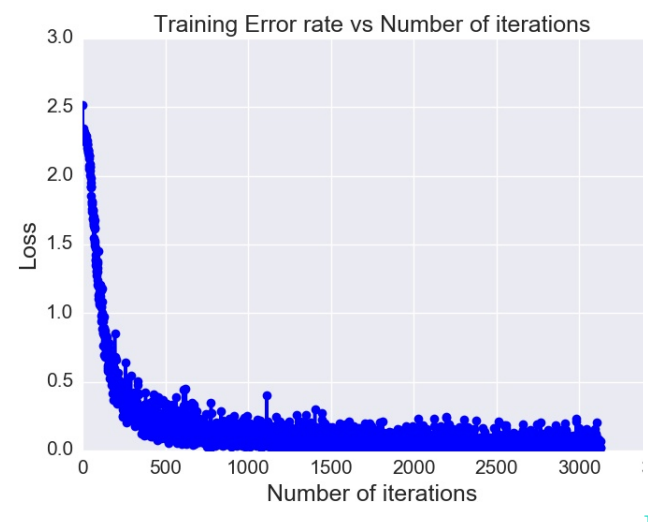

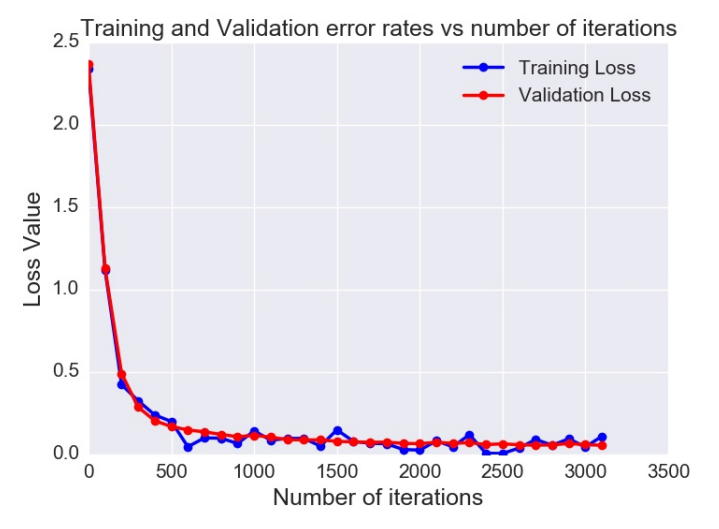

Figure 22: Training loss on batch size  $= 64$  Figure 23: Training and Validation error rates on batch size  $= 64$ 

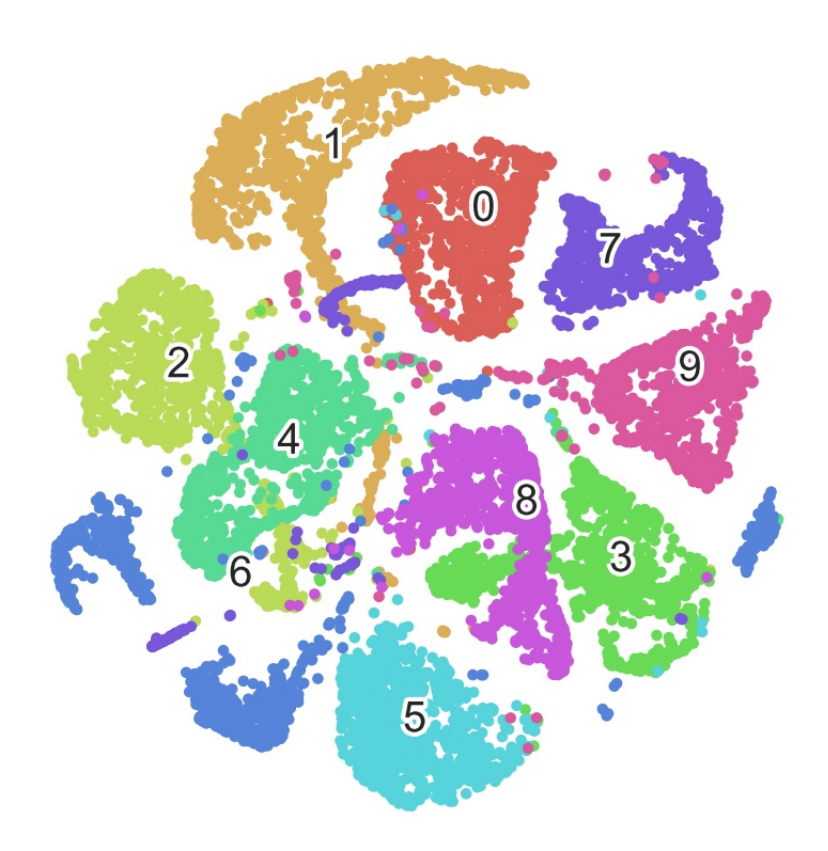

Figure 24: TSNE plot of activations of final fc layer on batch size  $= 64$ 

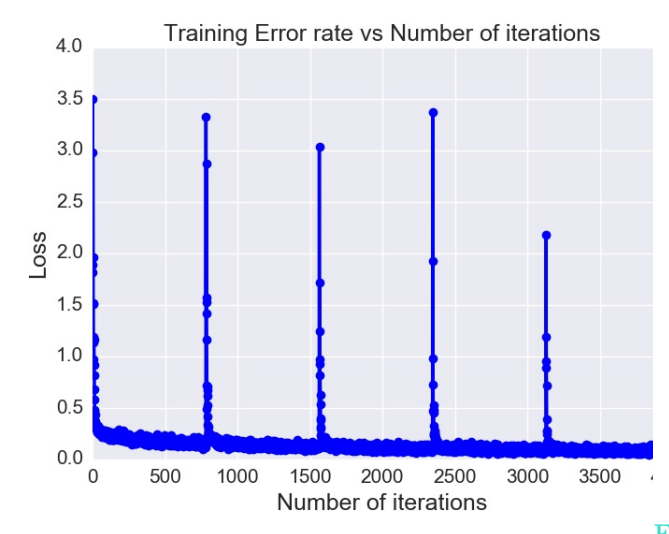

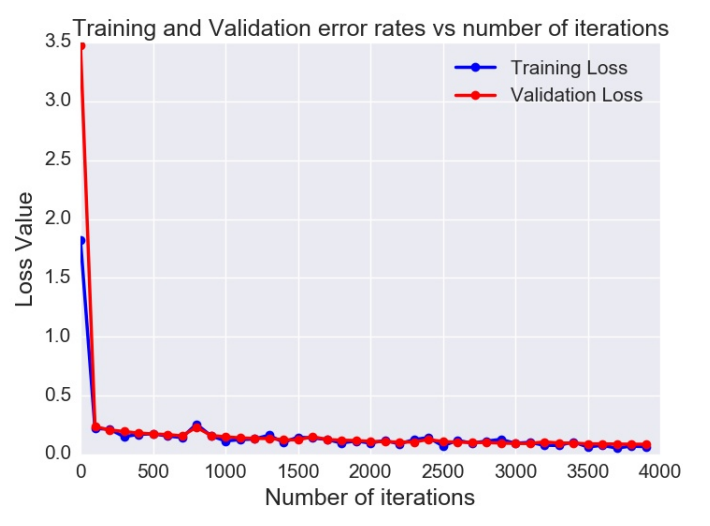

Figure 25: Training loss on batch size = 64 (MLP) Figure 26: Training and Validation error rates on Figure 25:  $\frac{1}{2}$ batch size  $= 64$  (MLP)

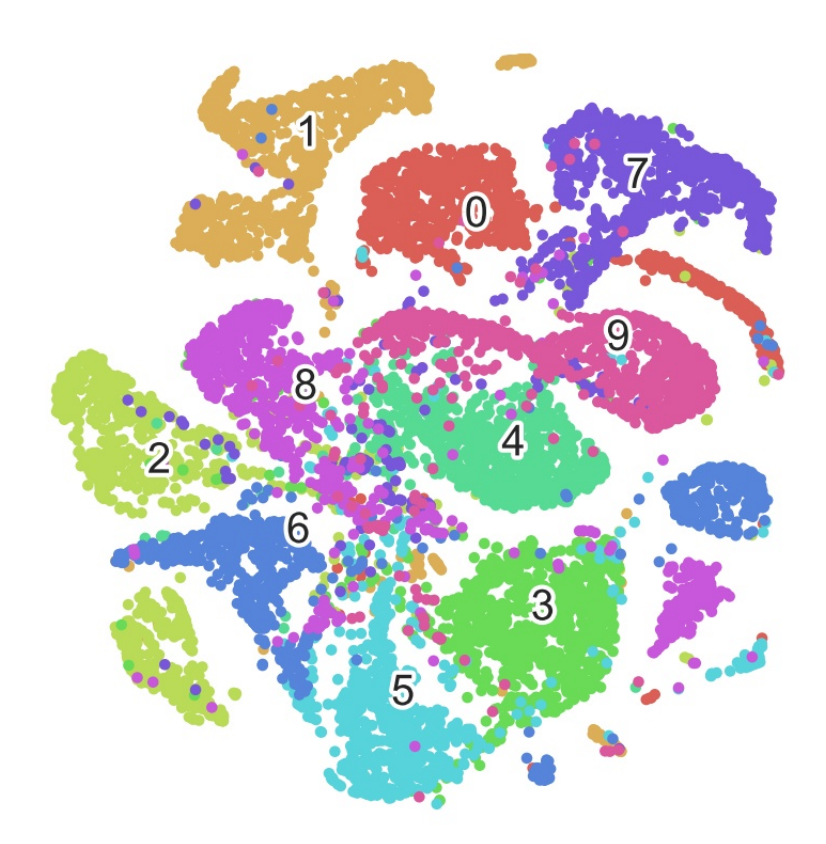

Figure 27: TSNE plot of activations of final fc layer on batch size  $= 64$  (MLP)

#### **4.5 Batch Size = 128**

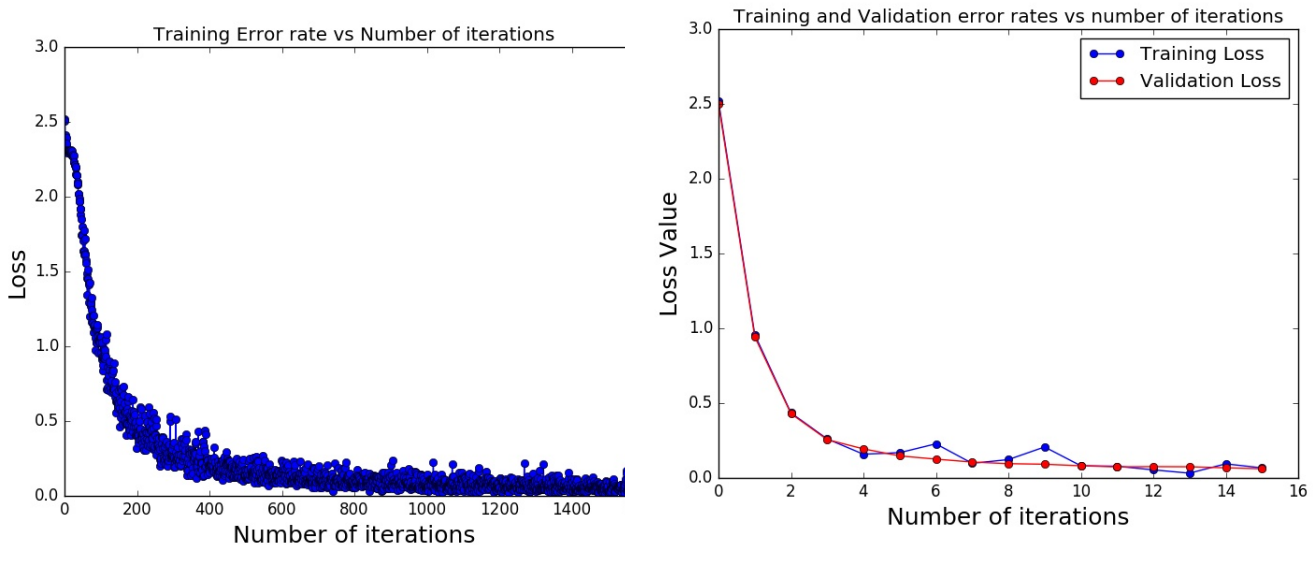

Figure 28: Training loss on batch size  $= 128$  Figure 29: Training and Validation error rates on batch size  $= 128$ 

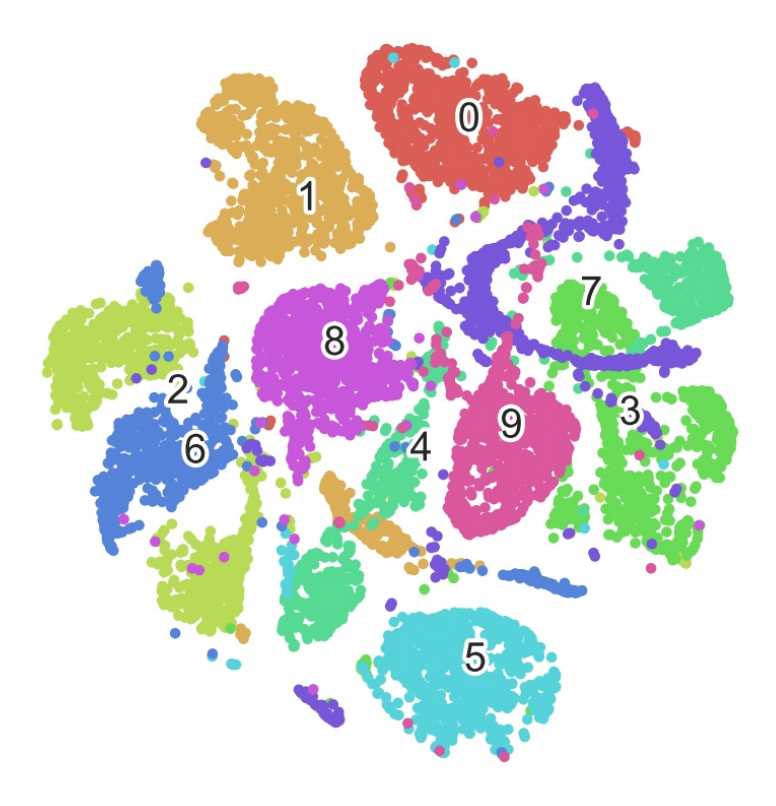

Figure 30: TSNE plot of activations of final fc layer on batch size  $= 128$ 

• Tensorflow Implementation learning curves (epochs=4):

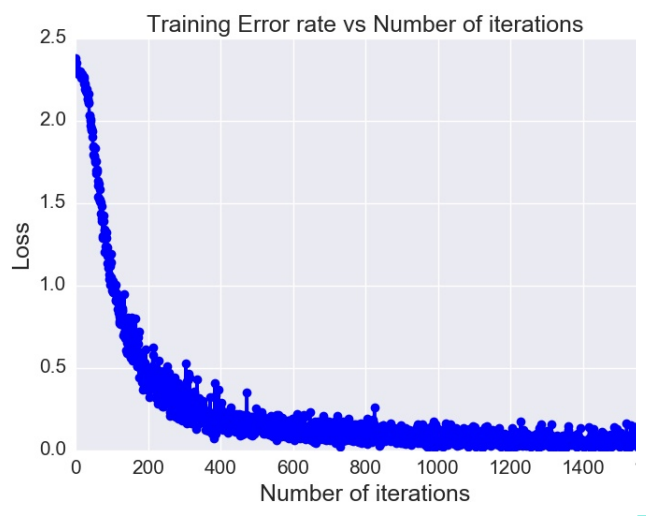

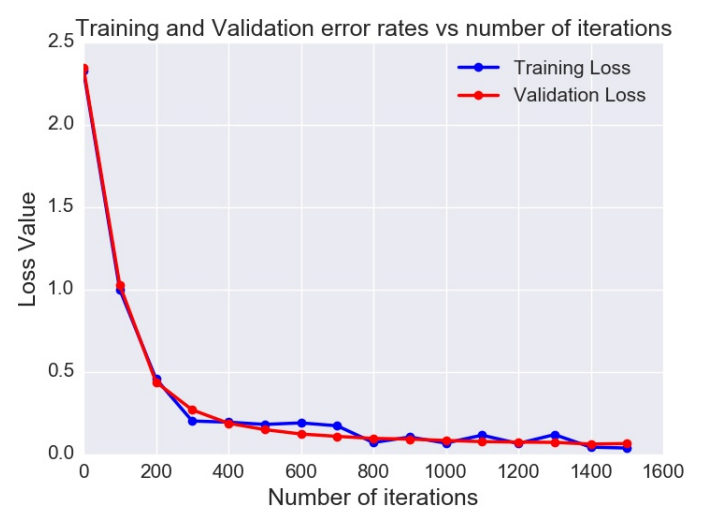

Figure 31: Training loss on batch size  $= 128$  Figure 32: Training and Validation error rates on batch size  $= 128$ 

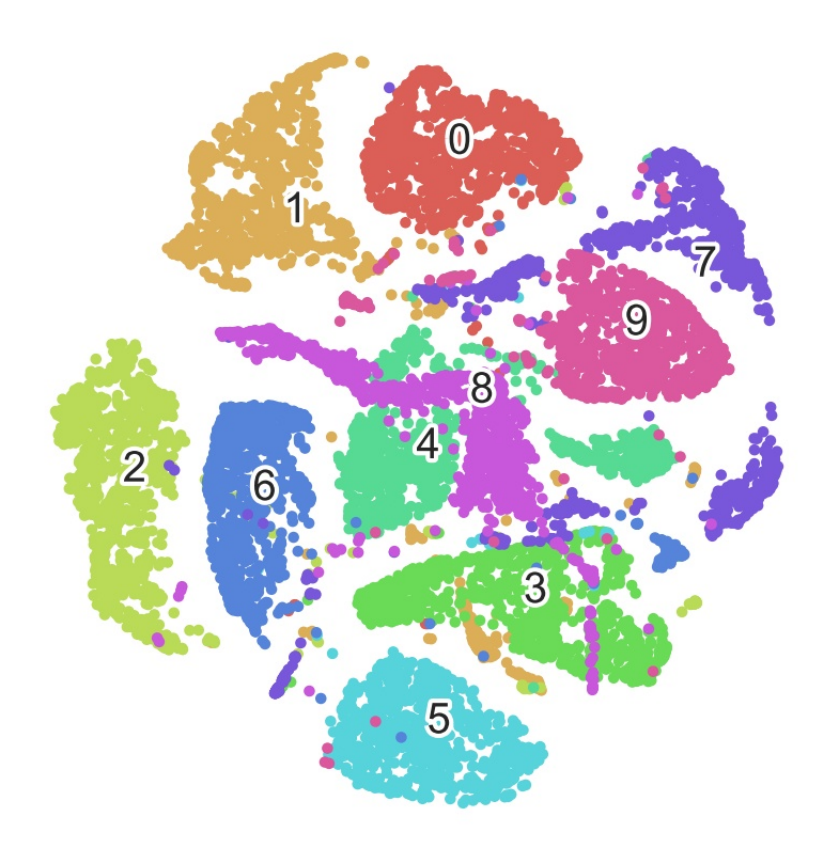

Figure 33: TSNE plot of activations of final fc layer on batch size  $= 128$ 

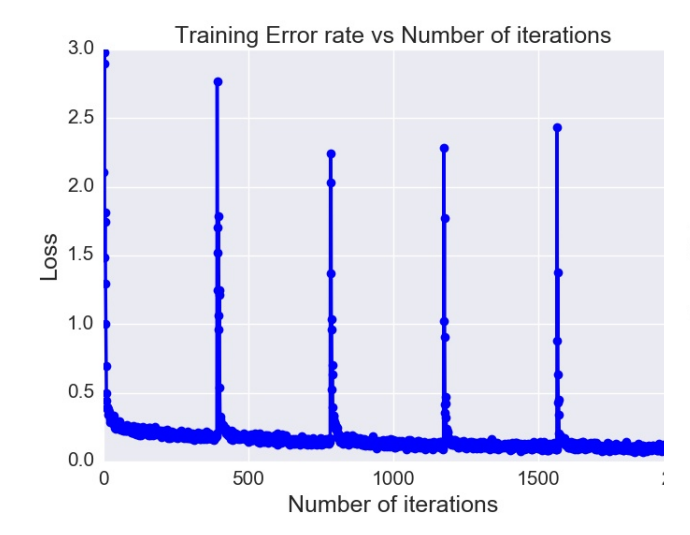

Figure 34: Training loss on batch size  $= 128$ (MLP)

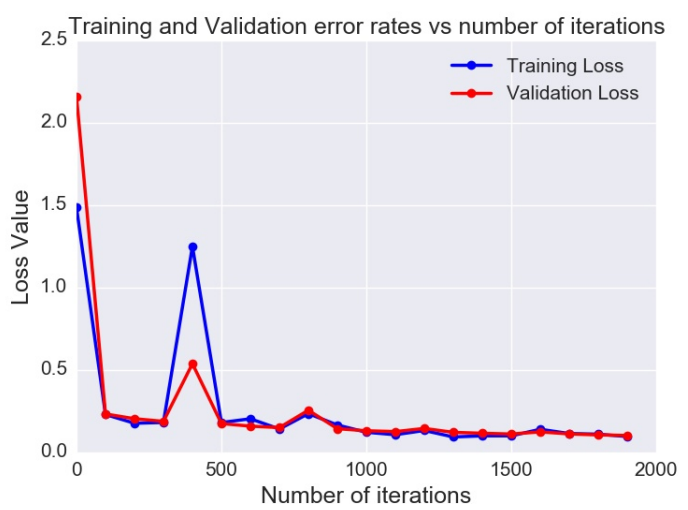

Figure 35: Training and Validation error rates on batch size  $= 128$  (MLP)

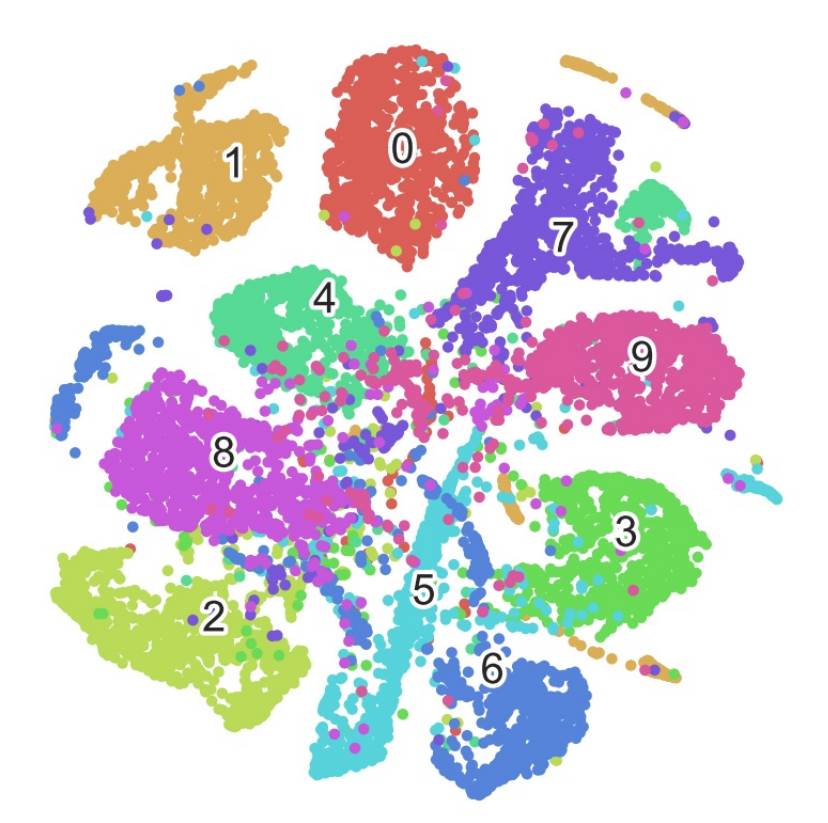

Figure  $36$ : TSNE plot of activations of final fc layer on batch size = 128 (MLP)

#### **4.6 Feature Maps of conv and maxpool layers for each digit on different batch sizes**

These Feature maps are present in "visualize\_feature\_maps" folder for each digit.

### **5. Inferences**

- For batch size=64 , highest test accuracy is achieved after training for 4 epochs.
- L2 regularization with (0.01 regularization parameter), gives slightly less accuracy than without regularization when trained for 4 epochs. With regularization, network needs to be trained for more number of epochs.
- Training and feedforward time in tensorflow implementation is much lesser than numpy, as it is highly optimized.